# **Illustrated Parts & Service Map**

## **HP Omni Pro 110 All-in-One PC**

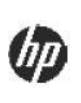

© 2011, 2012 Hewlett-Packard Development Company, L.P. The information contained herein is subject to change without notice. HP shall not be liable for technical or editorial errors or omissions contained herein. Intel, Pentium, Intel Inside, and the Intel logo are trademarks or registered trademarks of the Intel Corporation and its subsidiaries in the U. S. and other countries.

**Document Number 654195-002. 2nd Edition October 2012.**

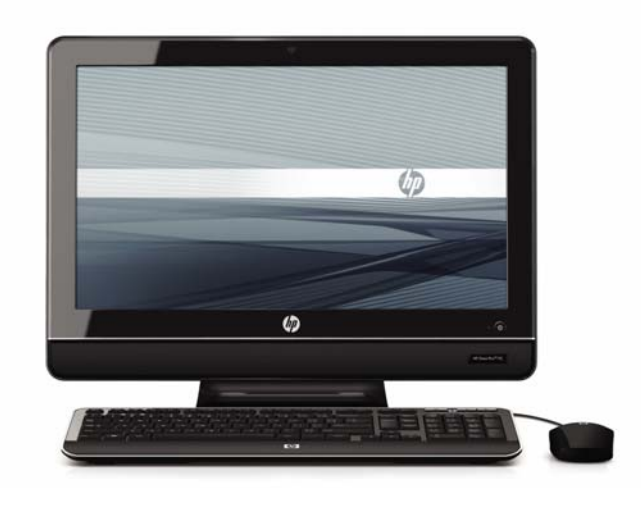

### **Key Specifications**

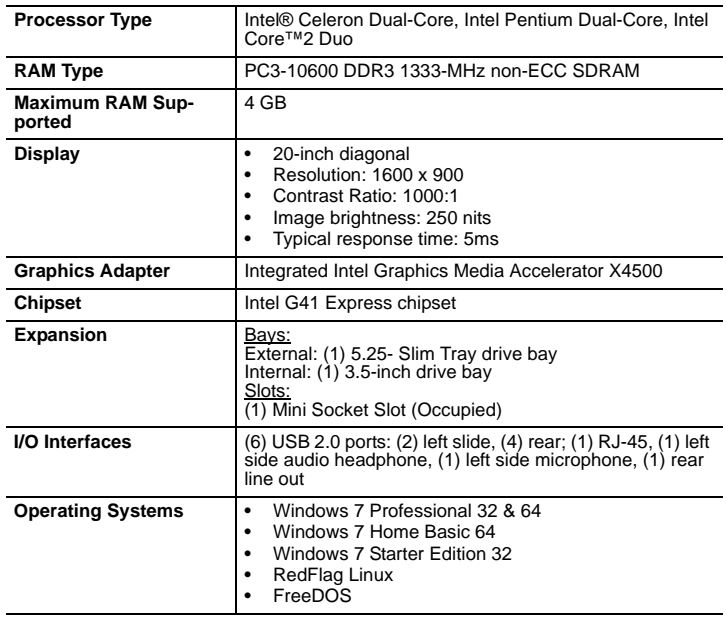

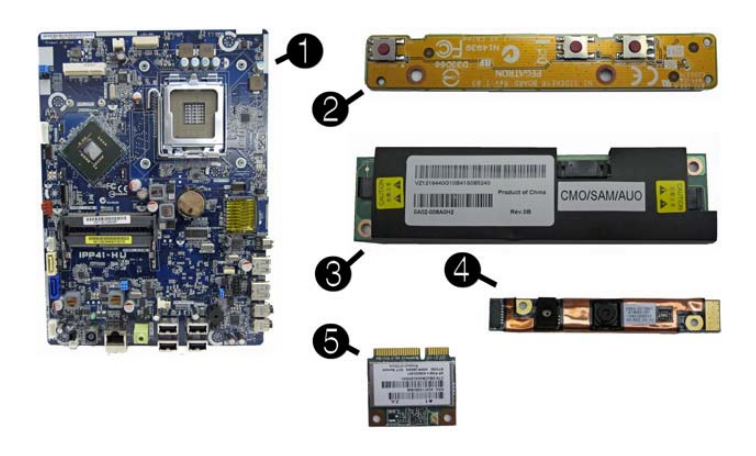

#### **Standard and Optional Boards**

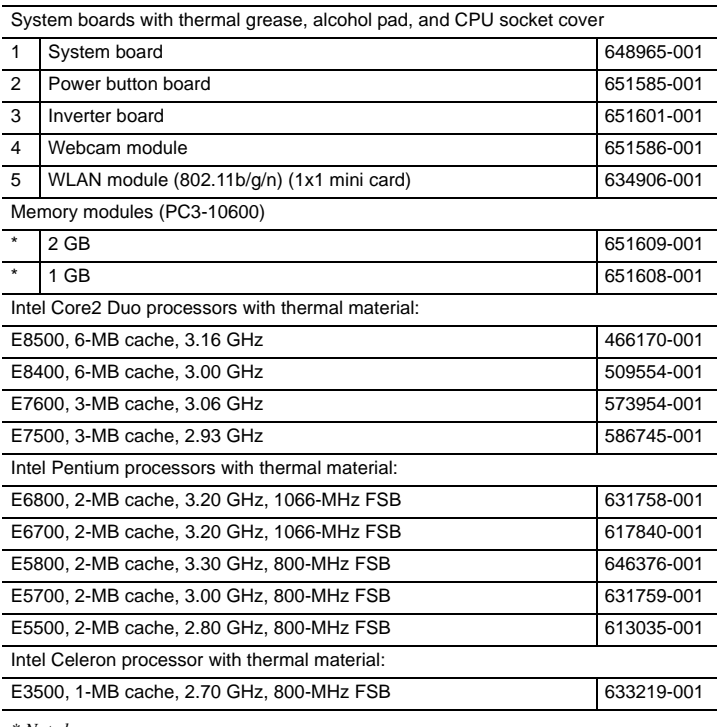

*\* Not shown*

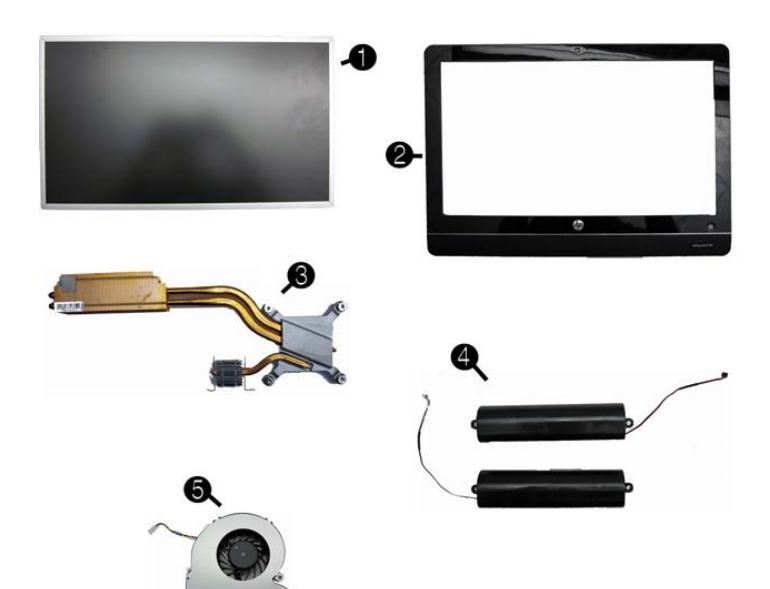

## **Spare Parts**

#### **Mass Storage Devices (not illustrated)**

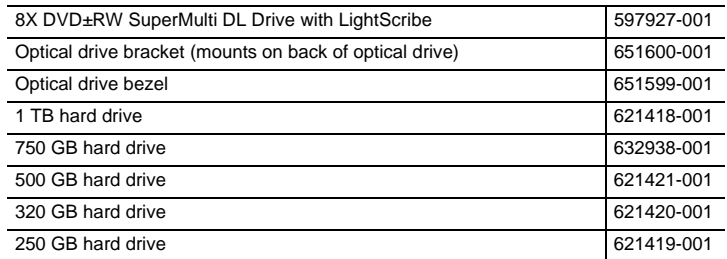

#### **Miscellaneous Parts**

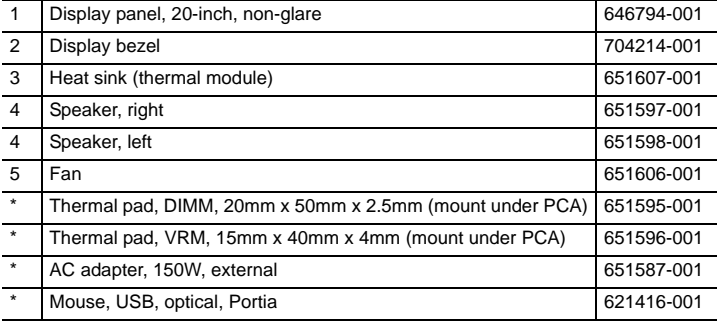

*\*Not shown*

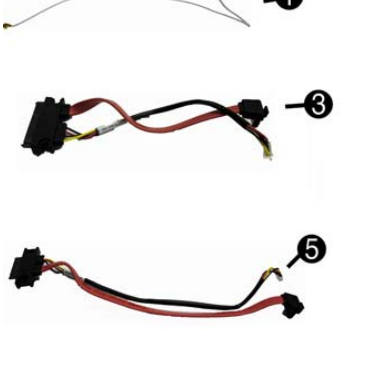

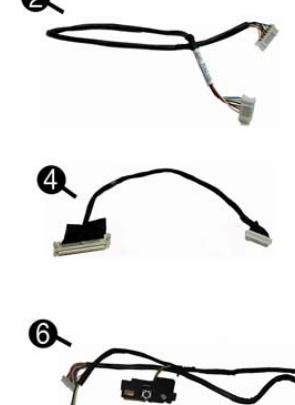

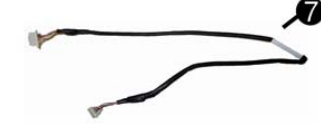

#### **Cables**

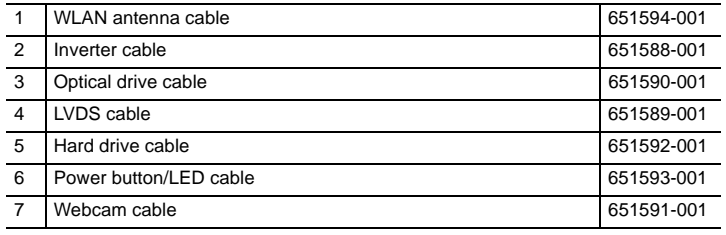

*\*Not shown*

## **System Board**

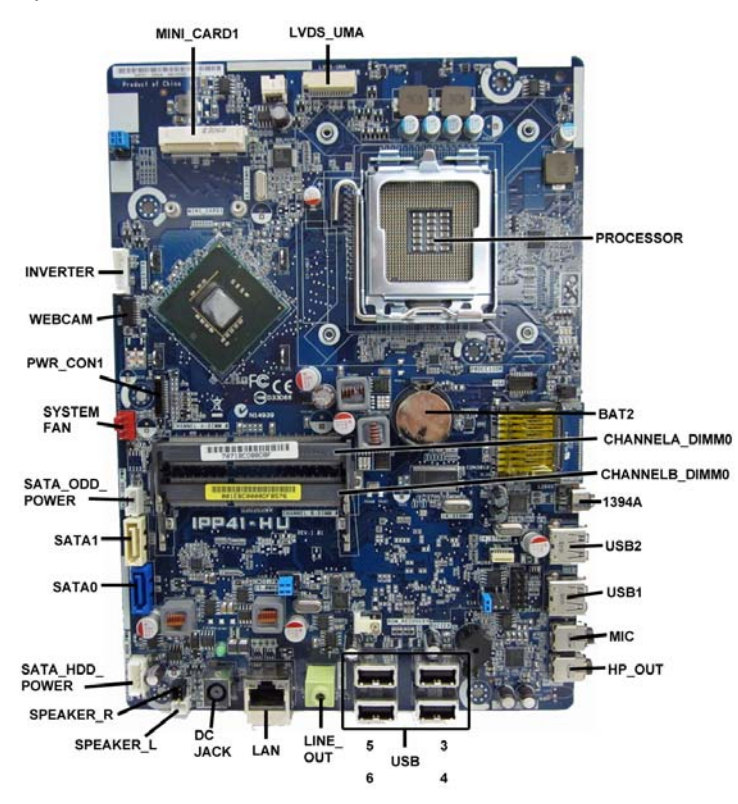

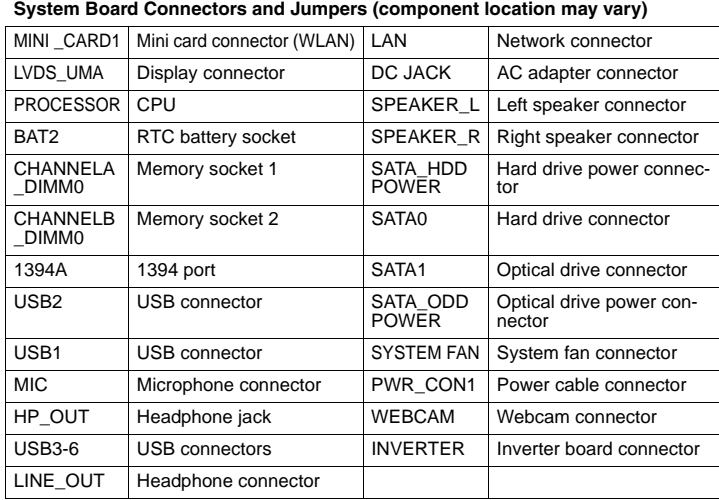

## **Computer Setup.**

## **Computer Setup Menu**

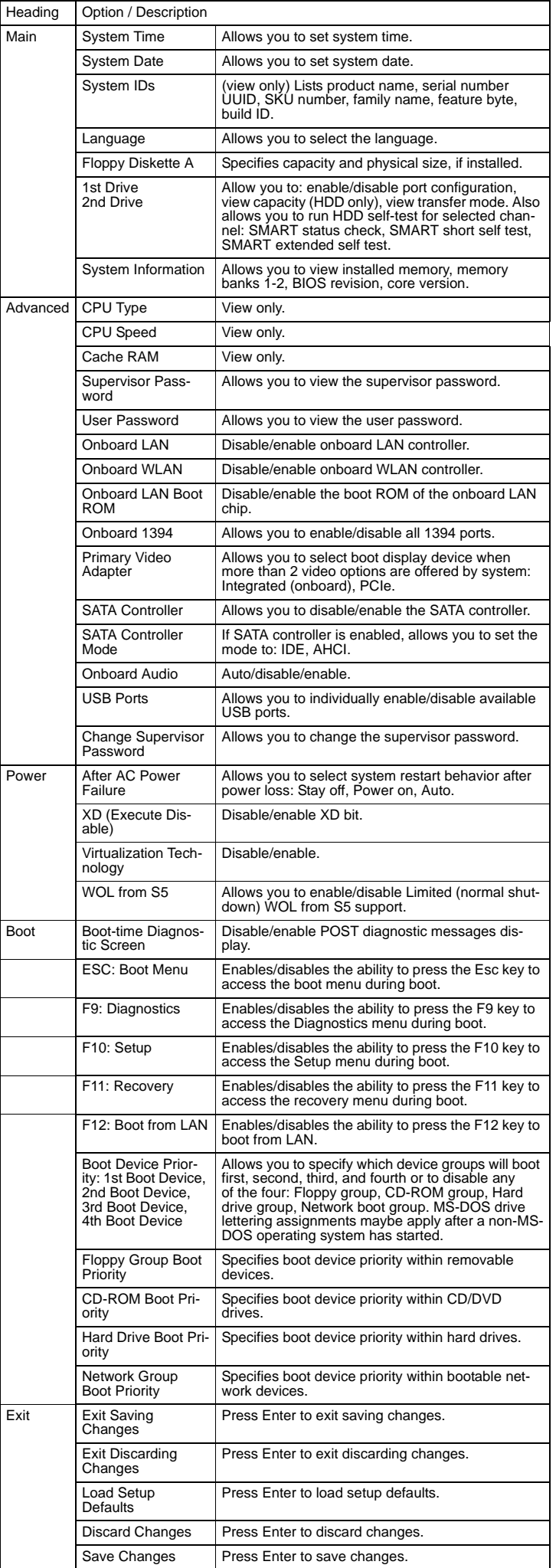